# **MOOVIC** Buslinie 200 Fahrpläne & Netzkarten

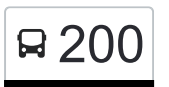

## Baiersbronn Bahnhof **200** [Hol Dir Die App](https://moovitapp.com/index/api/onelink/3986059930?pid=Web_SEO_Lines-PDF&c=Footer_Button&is_retargeting=true&af_inactivity_window=30&af_click_lookback=7d&af_reengagement_window=7d&GACP=v%3D2%26tid%3DG-27FWN98RX2%26cid%3DGACP_PARAM_CLIENT_ID%26en%3Dinstall%26ep.category%3Doffline%26ep.additional_data%3DGACP_PARAM_USER_AGENT%26ep.page_language%3Dde%26ep.property%3DSEO%26ep.seo_type%3DLines%26ep.country_name%3DDeutschland%26ep.metro_name%3DStuttgart&af_sub4=SEO_other&af_sub8=%2Findex%2Fde%2Fline-pdf-Baden_W%25C3%25BCrttemberg-3727-3754869-155633635&af_sub9=View&af_sub1=3727&af_sub7=3727&deep_link_sub1=3727&deep_link_value=moovit%3A%2F%2Fline%3Fpartner_id%3Dseo%26lgi%3D155633635%26add_fav%3D1&af_ad=SEO_other_200_Baiersbronn%20Bahnhof_Stuttgart_View&deep_link_sub2=SEO_other_200_Baiersbronn%20Bahnhof_Stuttgart_View)

Die Buslinie 200 (Baiersbronn Bahnhof) hat 2 Routen (1) Baiersbronn Bahnhof: 10:32 - 18:32(2) Ruhestein: 09:57 - 17:57 Verwende Moovit, um die nächste Station der Buslinie 200 zu finden und um zu erfahren wann die nächste Buslinie 200 kommt.

#### **Richtung: Baiersbronn Bahnhof**

11 Haltestellen [LINIENPLAN ANZEIGEN](https://moovitapp.com/baden_w%C3%BCrttemberg-3727/lines/200/155633635/7157795/de?ref=2&poiType=line&customerId=4908&af_sub8=%2Findex%2Fde%2Fline-pdf-Baden_W%25C3%25BCrttemberg-3727-3754869-155633635&utm_source=line_pdf&utm_medium=organic&utm_term=Baiersbronn%20Bahnhof)

Ruhestein Bstg 1

Obertal Adler Bstg 2

Obertal Tannenfels Bstg 2

Mitteltal Naturbad Bstg 2

Mitteltal Ruhbachgasse Bstg 2

Mitteltal Lamm Bstg 2

Mitteltal Härlesteg Bstg 2

Baiersbronn Sternen Bstg 2

Baiersbronn Rechen Bstg 2

Baiersbronn Wilh.-Münster-Pl. Bstg 2

Baiersbronn Bahnhof

#### **Buslinie 200 Fahrpläne** Abfahrzeiten in Richtung Baiersbronn Bahnhof

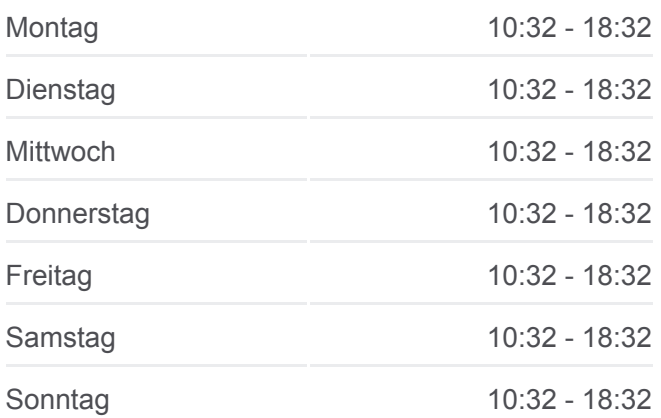

**Buslinie 200 Info Richtung:** Baiersbronn Bahnhof **Stationen:** 11 **Fahrtdauer:** 25 Min **Linien Informationen:**

#### **[Buslinie 200 Karte](https://moovitapp.com/baden_w%C3%BCrttemberg-3727/lines/200/155633635/7157795/de?ref=2&poiType=line&customerId=4908&af_sub8=%2Findex%2Fde%2Fline-pdf-Baden_W%25C3%25BCrttemberg-3727-3754869-155633635&utm_source=line_pdf&utm_medium=organic&utm_term=Baiersbronn%20Bahnhof)**

### **Buslinie 200 Fahrpläne**

Abfahrzeiten in Richtung Ruhestein

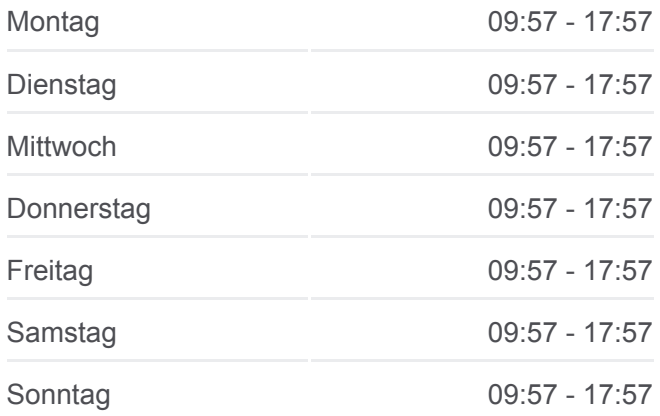

#### **Richtung: Ruhestein**

15 Haltestellen [LINIENPLAN ANZEIGEN](https://moovitapp.com/baden_w%C3%BCrttemberg-3727/lines/200/155633635/7157793/de?ref=2&poiType=line&customerId=4908&af_sub8=%2Findex%2Fde%2Fline-pdf-Baden_W%25C3%25BCrttemberg-3727-3754869-155633635&utm_source=line_pdf&utm_medium=organic&utm_term=Baiersbronn%20Bahnhof)

Baiersbronn Bahnhof

Baiersbronn Wilh.-Münster-Pl. Bstg 1

Baiersbronn Rechen Bstg 1

Baiersbronn Sternen Bstg 1

Mitteltal Härlesteg Bstg 1

Mitteltal Lamm Bstg 1

Mitteltal Ruhbachgasse Bstg 1

Mitteltal Naturbad Bstg 1

Obertal Tannenfels Bstg 1

Obertal Adler Bstg 1

Obertal Engel Bstg 1

Obertal Buhlbachsaue Bstg 1

Buhlbach Blume Bstg 1

Buhlbach Glashütte Bstg 1

Ruhestein Bstg 1

**Buslinie 200 Info Richtung:** Ruhestein **Stationen:** 15 **Fahrtdauer:** 25 Min **Linien Informationen:**

[Buslinie 200 Karte](https://moovitapp.com/baden_w%C3%BCrttemberg-3727/lines/200/155633635/7157793/de?ref=2&poiType=line&customerId=4908&af_sub8=%2Findex%2Fde%2Fline-pdf-Baden_W%25C3%25BCrttemberg-3727-3754869-155633635&utm_source=line_pdf&utm_medium=organic&utm_term=Baiersbronn%20Bahnhof)

Buslinie 200 Offline Fahrpläne und Netzkarten stehen auf moovitapp.com zur Verfügung. Verwende den [Moovit App,](https://moovitapp.com/baden_w%C3%BCrttemberg-3727/lines/200/155633635/7157795/de?ref=2&poiType=line&customerId=4908&af_sub8=%2Findex%2Fde%2Fline-pdf-Baden_W%25C3%25BCrttemberg-3727-3754869-155633635&utm_source=line_pdf&utm_medium=organic&utm_term=Baiersbronn%20Bahnhof) um Live Bus Abfahrten, Zugfahrpläne oder U-Bahn Fahrplanzeiten zu sehen, sowie Schritt für Schritt Wegangaben für alle öffentlichen Verkehrsmittel in Stuttgart zu erhalten.

[Über Moovit](https://moovit.com/about-us/?utm_source=line_pdf&utm_medium=organic&utm_term=Baiersbronn%20Bahnhof) · [MaaS Lösungen](https://moovit.com/maas-solutions/?utm_source=line_pdf&utm_medium=organic&utm_term=Baiersbronn%20Bahnhof) · [Unterstützte Länder](https://moovitapp.com/index/de/%C3%96PNV-countries?utm_source=line_pdf&utm_medium=organic&utm_term=Baiersbronn%20Bahnhof) · **[Mooviter Community](https://editor.moovitapp.com/web/community?campaign=line_pdf&utm_source=line_pdf&utm_medium=organic&utm_term=Baiersbronn%20Bahnhof&lang=de)** 

© 2024 Moovit - Alle Rechte vorbehalten

#### **Siehe Live Ankunftszeiten**

**Soogle Play**